## WWW $\leftrightarrow$  % www.ty h } • uccent j • q | cost K S #q | r p wd w  $\arrow$  M th ch s "w  $\lor$  h  $\#$  $SF$ dqx{RV#Pdjd}lqh# $#$ 534; # $d$ xjxv}wsv

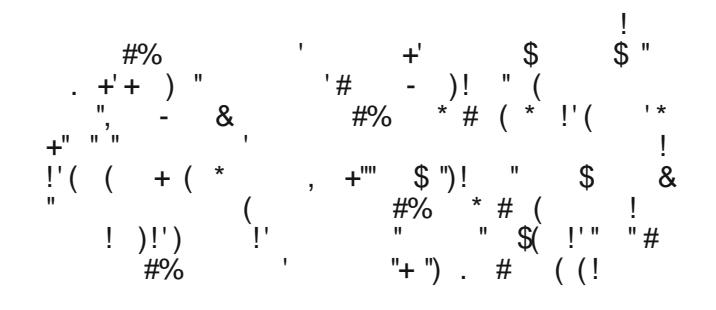

(KDYLWSSY CN \$ JHOWSPLWY WO / ; UP D | LN

 $$+3$  NY;  $\odot$  SURJUDP M2 D + 3/, 3 P HJV 40HONOYHOD FOU Q RP VDIANGDN VHOHS-VOIVH OV NH HOUVH LOOHVMH HIHQ NGVI 1/400NHN DODDER DI ; VD / LOXI DODWINGDU RQ 191 GHWW IRREE PLOW. LOGRZ V DODWIVPLYHO: LOGRZ V Q OPLOGIJ VI 'ANG UYDQQ RP VDWA VHOHS-VV &' UH GV KD DI QLQFV D P 1V DNDNODN DJ , QUALCHUARO NHOD NHUHACHH **PHJKDWWW** 

\$+3/,3 SHODPHJKDWANLQMUUJQDDNYDJ\,QMLQHAUO **CHANOXI-MM** 

 $\bullet$  P YDQHJ\VDMWRVV;JD H[D+3];UWSOXJLQMH(]W D NHUGVI-WWFVDN D + 3/, 3 WHOHS-W 9 DU \ LV NHOUHU WHORS-VANWA-3/, 3 NGSHVQHN NHOOBQQL VAUP LQ QNQ LVQL HOK-YOLD KS SOLUQ VEV VHOBS-VHOL

8 J\DQDANRU VRNM RUº MDEE +3/,3 YHU L3 MHOHQAP HJ  $\mathbb{C}V$  D + 3/, 3 FVDN D DNM  $\mathbb{C}V$  YHU I & WAKENS-W YEU CHP GHAHWHOLO L +3 ZHEODSWW DKROCODQ D NHJCVI-WWEMWOWWENCVDWHOBS-VEWPHJDNDG

%V D WHEKCLOXVRN URKDQJ; CODN N¶UEH D Q RP WDANDW UKJGRYYD © VD+3 WADNARGRYDLODN DQ MWHP OBUHMMH

+ D Q ODARN LV HJ VA/UKROLN DNVRUY©JH D JROGRNODN 0 RWYP; UNTOQ, HGEQ VHOBS-VKIHAHG D + 3 NLHIGVI-VWV  $DQCDV4D KRJ\backslash D + 3/3, 3$  YHU  $\cong ND \backslash D + 3$ KRODSMU3 ODMNO@VIHOONHODICH DJJ3 GOL

& VDN PHOM HO HULH D F-PUH KWS ZZZ RSHOSULOWAJ RUJ GRZ OGRDG SULOWEWHUDXI ILGIN  $+3$  SQUILOV

\$1 TIVM HV +3 SOXJLQ RWW VDIQOBDAV DI RODDBO NTOO 1 YO VOYH DI HOUCV/AHW

\$ CHANGO WWW. MITYHWHO, WHUP LO, GEDO, DON'NO IXWAL HOUHGEOW EV WHOIS-WG D NHUEVI-WW D +3/.3 EHDYDWR]; V; QDNV ! AN@JHVW@JH Q@ODI/O

\$ F-P PHJPHQMMWPLYHOMOBS-VMQHP NHODMWHJ\ +3 Q RP WDAW DP LOHN D SOLUQUH YDQ V MANGUH GV D +3/,3 HQNHUHVJWAGQHP P1N¶G¶WW

5 HP COBP VRNDVWHJ-VAWWCHNHG